# **TCP**

### EECS 489 Computer Networks http://www.eecs.umich.edu/courses/eecs489/w07 Z. Morley Mao Wednesday Jan 31, 2007

### **TCP: Overview RFCs: 793, 1122, 1323, 2018, 2581**

- $\blacksquare$  point-to-point:
	- one sender, one receiver
- reliable, in-order *byte steam:*
	- no "message boundaries"
- $\blacksquare$  . pipelined:
	- TCP congestion and flow control set window size
- *send & receive buffers*
- full duplex data:
	- bi-directional data flow in same connection
	- MSS: maximum segment size
- connection-oriented:
	- handshaking (exchange of control msgs) init's sender, receiver state before data exchange
- **flow controlled:** 
	- sender will not overwhelm receiver

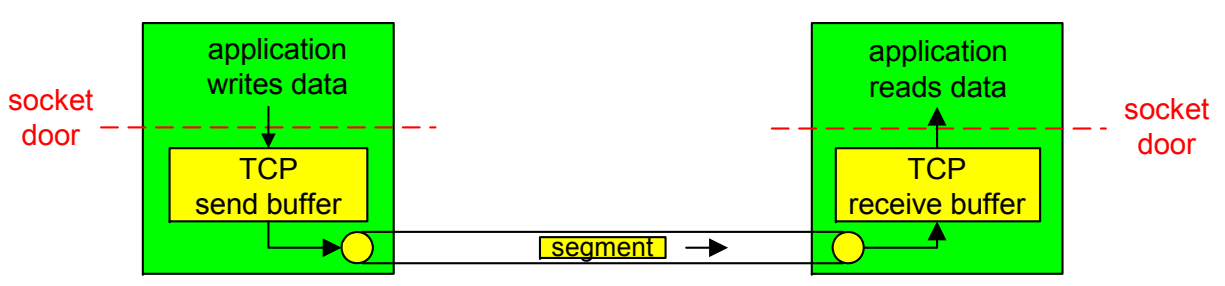

### **TCP segment structure**

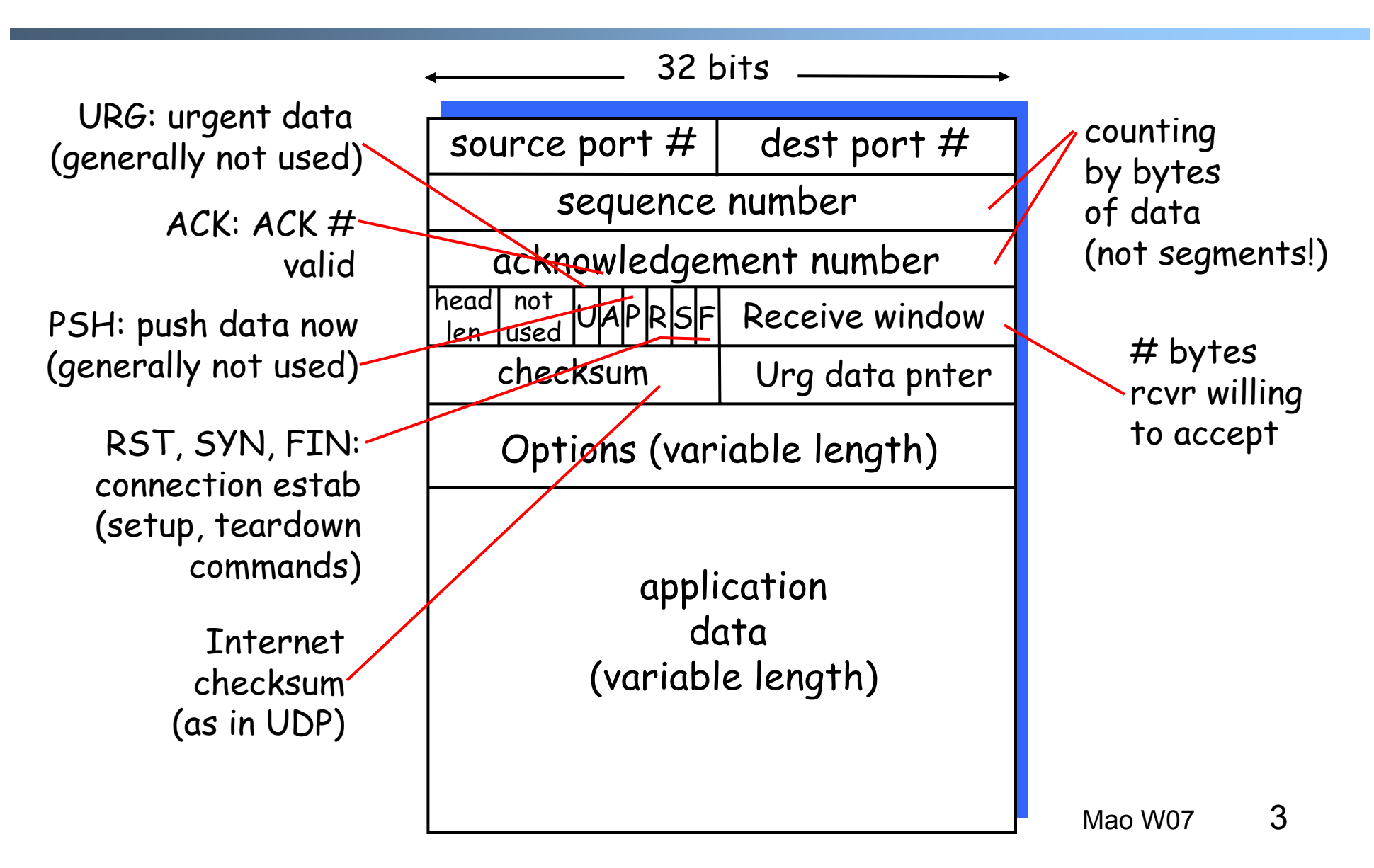

## **TCP seq. #'s and ACKs**

#### Seq. #'s:

 byte stream "number" of first byte in segment's data

ACKs:

- seq # of next byte expected from other side
- cumulative ACK
- Q: how receiver handles out-of-order segments
	- - A: TCP spec doesn't say, - up to implementor

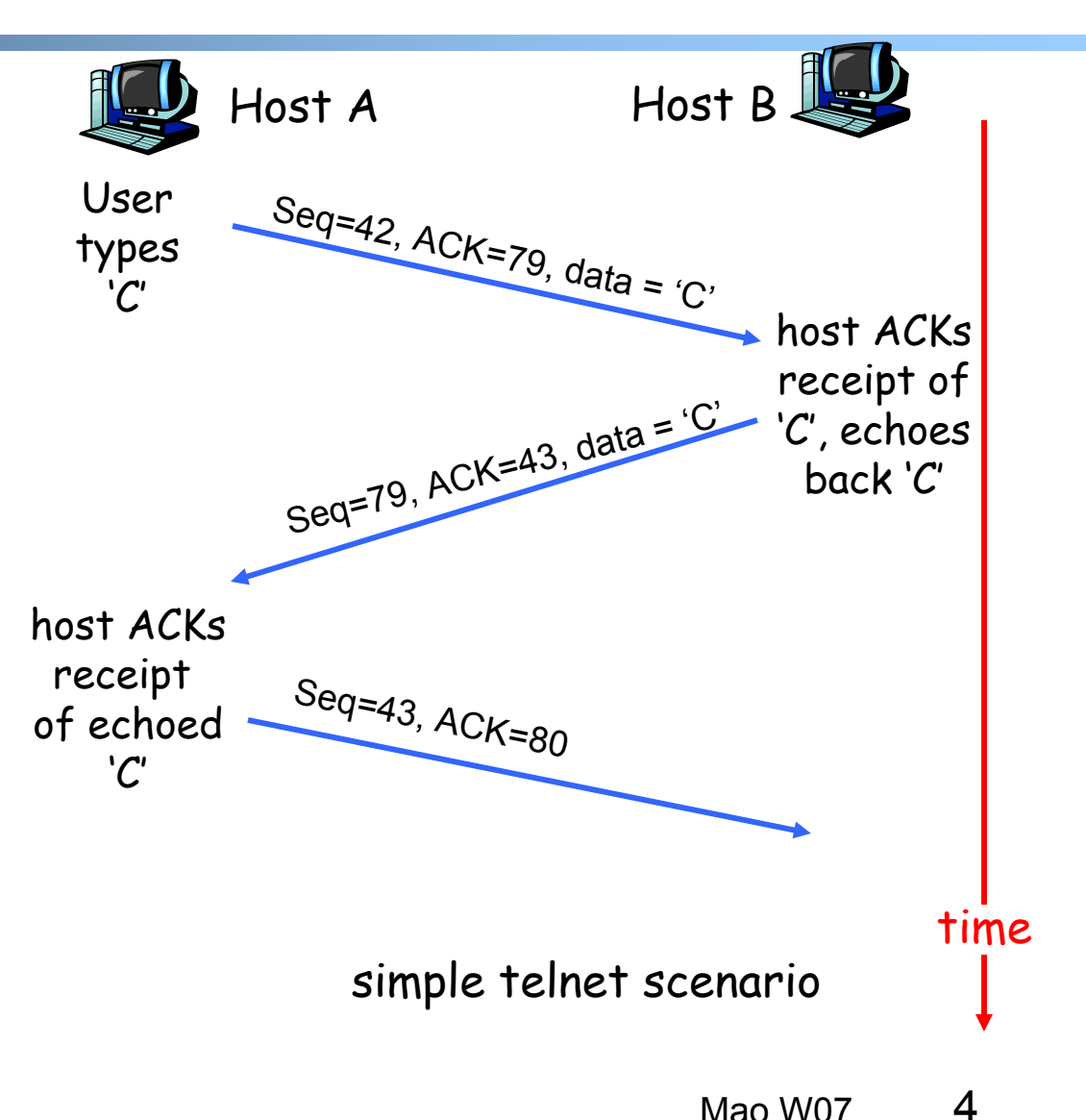

# **TCP Round Trip Time and Timeout**

- Q: how to set TCP timeout value?
- $\blacksquare$  longer than RTT
	- but RTT varies
- $\blacksquare$  too short: premature timeout
	- unnecessary retransmissions
- $\blacksquare$  too long: slow reaction to segment loss

#### Q: how to estimate RTT?

- $\blacksquare$  **SampleRTT**: measured time from segment transmission until ACK receipt
	- ignore retransmissions
- $\blacksquare$  **SampleRTT** will vary, want estimated RTT "smoother"
	- average several recent measurements, not just current **SampleRTT**

### **TCP Round Trip Time and Timeout**

**EstimatedRTT** =  $(1 - \alpha) *$ EstimatedRTT +  $\alpha *$ SampleRTT

Exponential weighted moving average influence of past sample decreases exponentially fast typical value:  $\alpha$  = 0.125

#### **Example RTT estimation:**

**RTT: gaia.cs.umass.edu to fantasia.eurecom.fr**

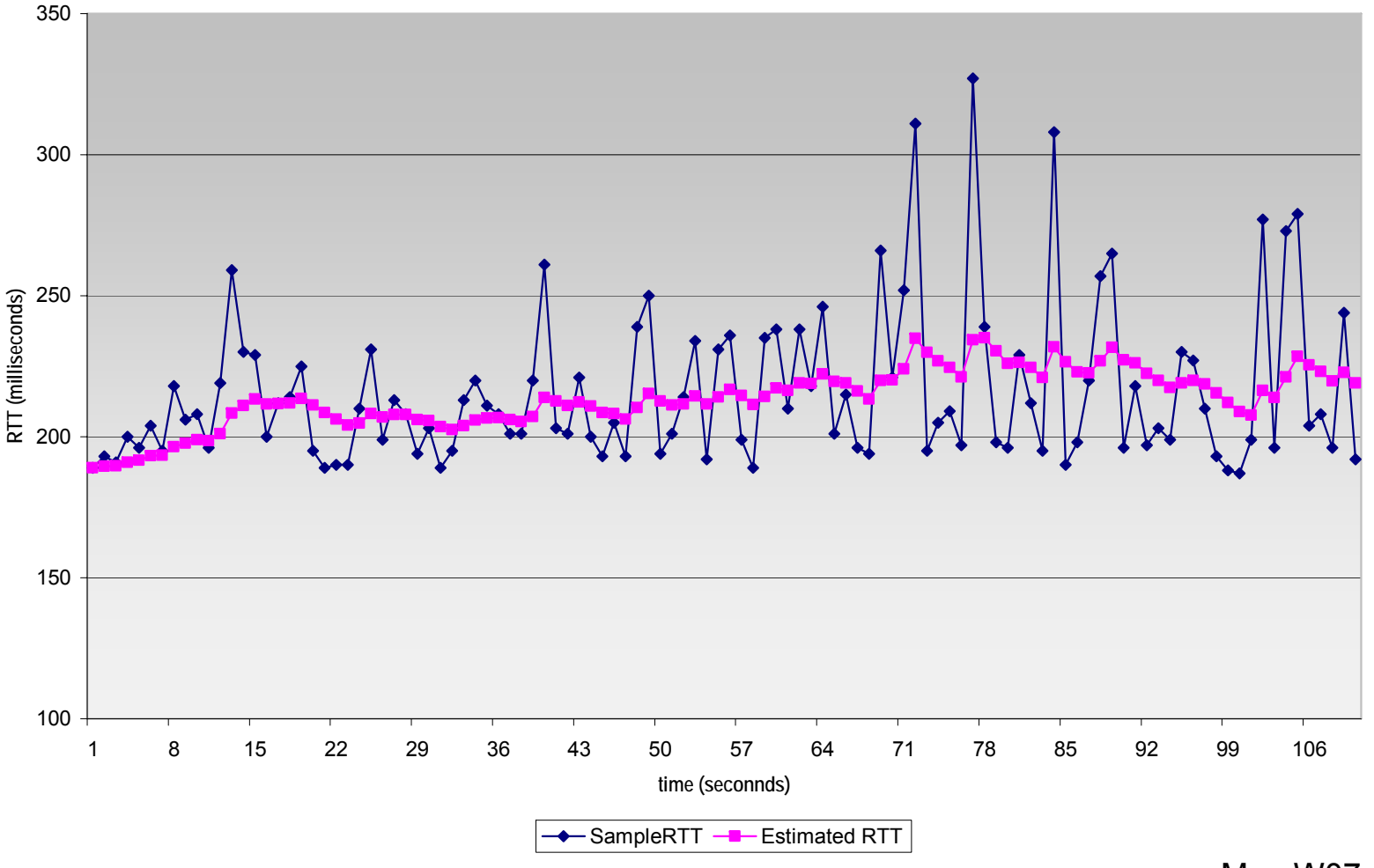

### **TCP Round Trip Time and Timeout**

#### **Setting the timeout**

- **EstimtedRTT** plus "safety margin"
	- large variation in **EstimatedRTT ->** larger safety margin
- first estimate of how much SampleRTT deviates from EstimatedRTT:

```
DevRTT = (1-\beta)*DevRTT +β*|SampleRTT-EstimatedRTT|
```

```
(typically, β = 0.25)
```
Then set timeout interval:

```
TimeoutInterval = EstimatedRTT + 4*DevRTT
```
### **TCP reliable data transfer**

- $\blacksquare$  TCP creates rdt service on top of IP's unreliable service
- $\blacksquare$ Pipelined segments
- $\blacksquare$ Cumulative acks
- TCP uses single retransmission timer
- Retransmissions are triggered by:
	- timeout events
	- duplicate acks
- $\blacksquare$  Initially consider simplified TCP sender:
	- ignore duplicate acks
	- ignore flow control, congestion control

## **TCP sender events:**

#### data rcvd from app:

- $\blacksquare$ Create segment with seq #
- $\bullet$  seq # is byte-stream number of first data byte in segment
- **start timer if not already** running (think of timer as for oldest unacked segment)
- **Expiration interval:** TimeOutInterval

#### timeout:

- **Fig.** retransmit segment that caused timeout
- **Fark** timer

#### Ack rcvd:

- $\blacksquare$  If acknowledges previously unacked segments
	- update what is known to be acked
	- start timer if there are outstanding segments

NextSeqNum = InitialSeqNum SendBase = InitialSeqNum

loop (forever) { switch(event)

> event: data received from application above create TCP segment with sequence number NextSeqNum if (timer currently not running) start timerpass segment to IP NextSeqNum = NextSeqNum + length(data)

```
event: timer timeout
retransmit not-yet-acknowledged segment with 
     smallest sequence number
start timer
```

```
event: ACK received, with ACK field value of y 
if (y > SendBase) {
    SendBase = vif (there are currently not-yet-acknowledged segments)
         start timer }
```
} /\* end of loop forever \*/

### **TCP sender (simplified)**

Comment: • SendBase-1: last cumulatively ack'ed byte Example: • SendBase-1 = 71; y= 73, so the rcvr wants 73+ ; y > SendBase, so that new data is acked

### **TCP: retransmission scenarios**

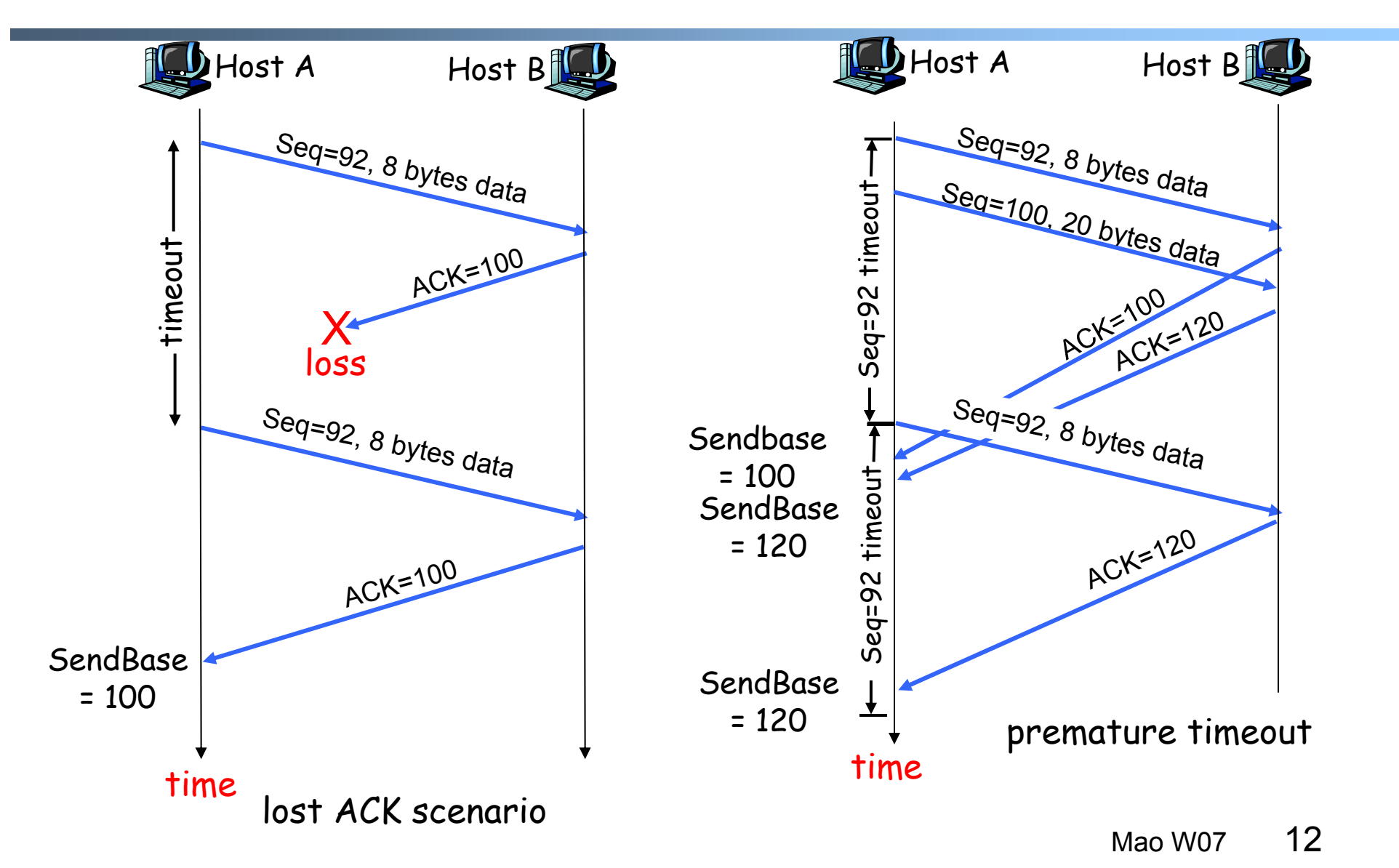

### **TCP retransmission scenarios (more)**

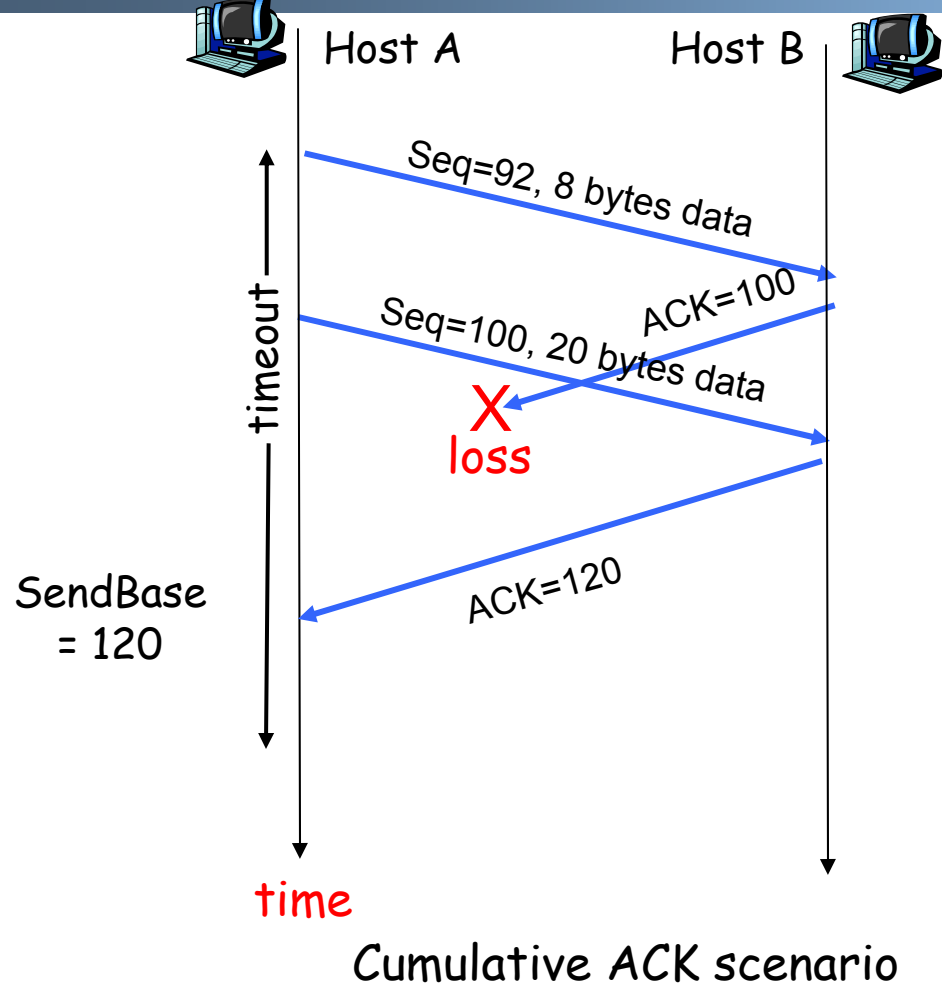

### **TCP ACK generation [RFC 1122, RFC 2581]**

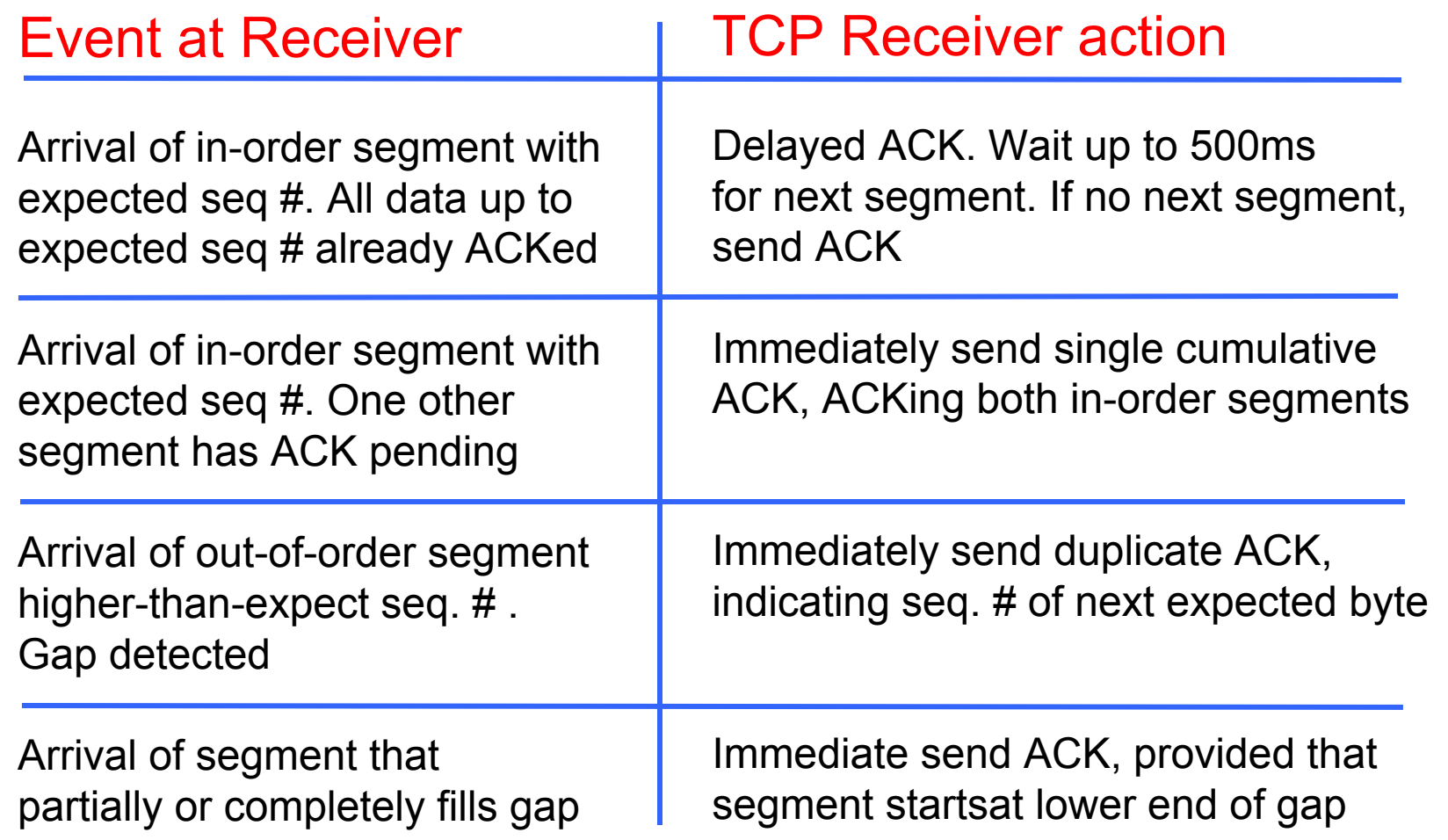

### **Fast Retransmit**

- $\blacksquare$  Time-out period often relatively long:
	- long delay before resending lost packet
- $\blacksquare$  Detect lost segments via duplicate ACKs.
	- Sender often sends many segments back-to-back
	- If segment is lost, there will likely be many duplicate ACKs.
- If sender receives 3 ACKs for the same data, it supposes that segment after ACKed data was lost:
	- fast retransmit: resend segment before timer expires

### **Fast retransmit algorithm:**

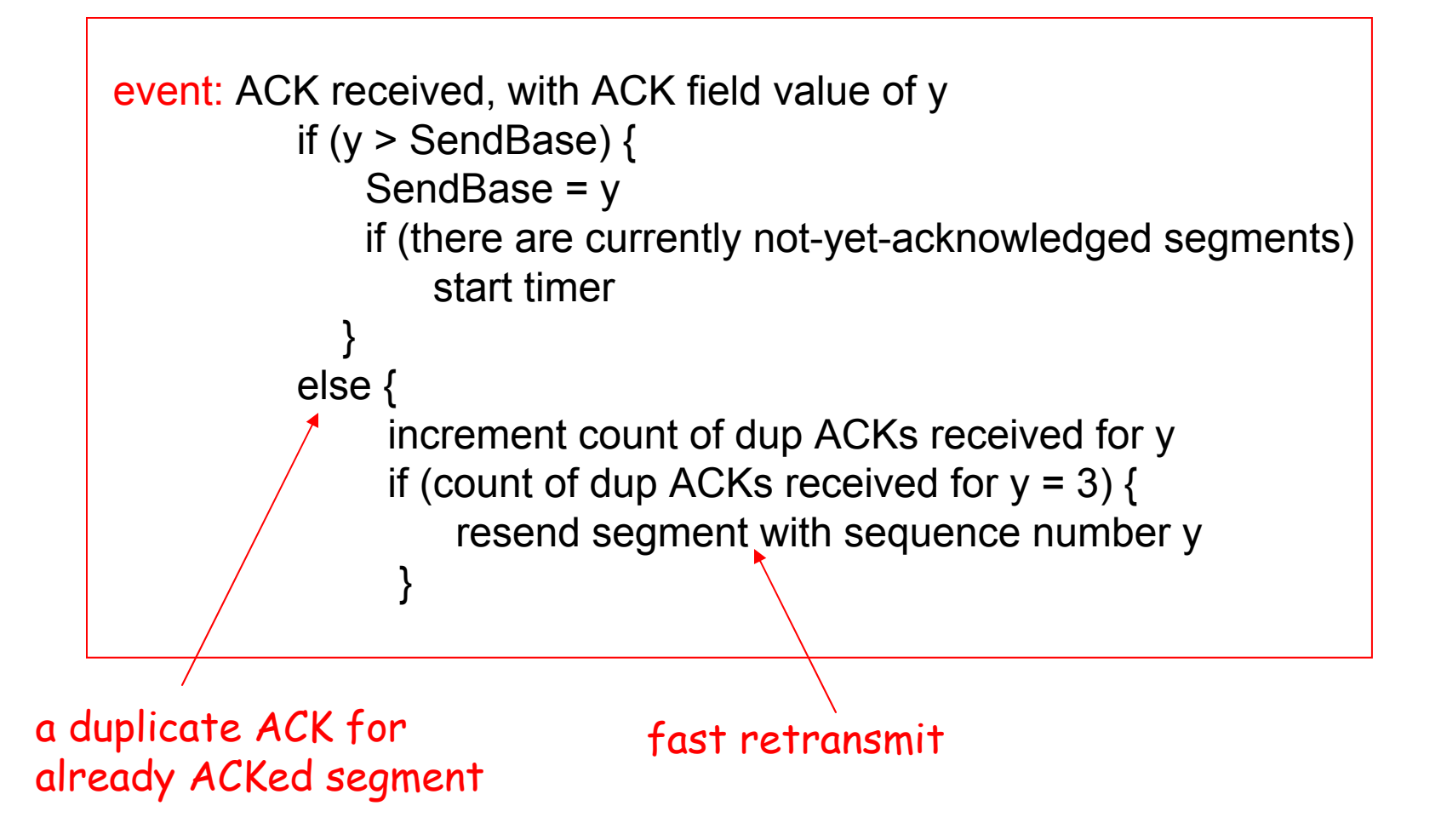

### **TCP Flow Control**

 $\blacksquare$  receive side of TCP connection has a receive buffer:

#### -flow control-

sender won't overflow receiver's buffer by transmitting too much, too fast

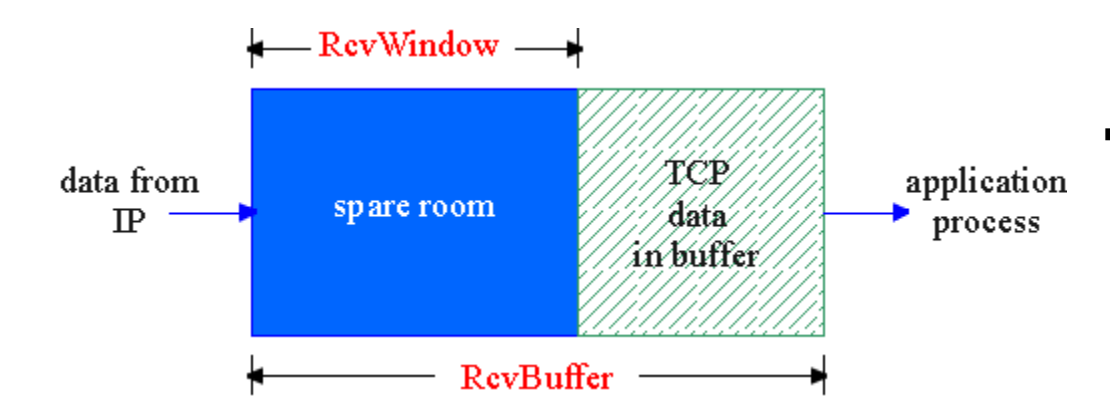

 speed-matching service: matching the send rate to the receiving app's drain rate

app process may be slow at reading from buffer

## **TCP Flow control: how it works**

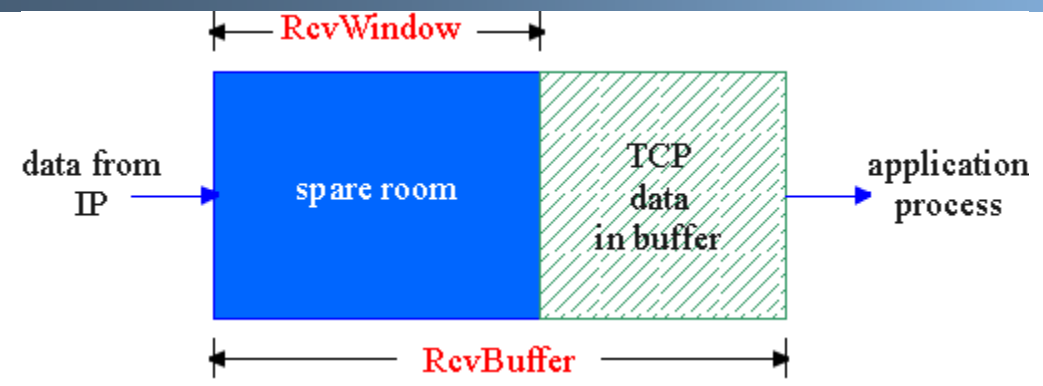

(Suppose TCP receiver discards out-of-order segments)

- $\blacksquare$ spare room in buffer
- **= RcvWindow**
- **= RcvBuffer-[LastByteRcvd - LastByteRead]**
- $\blacksquare$  Rcvr advertises spare room by including value of **RcvWindow** in segments
- Sender limits unACKed data to **RcvWindow**
	- guarantees receive buffer doesn't overflow

## **TCP Connection Management**

- Recall: TCP sender, receiver establish "connection" before exchanging data segments
- **·** initialize TCP variables:
	- seq. #s
	- buffers, flow control info (e.g. **RcvWindow**)
- $\blacksquare$  *client:* connection initiator **Socket clientSocket = new Socket("hostname","port number");**
- $\blacksquare$  *server:* contacted by client **Socket connectionSocket <sup>=</sup>welcomeSocket.accept();**

### Three way handshake:

- Step 1: client host sends TCP SYN segment to server
	- specifies initial seq #
	- no data
- Step 2: server host receives SYN, replies with SYNACK segment
	- server allocates buffers
	- specifies server initial seq. #
- Step 3: client receives SYNACK, replies with ACK segment, which may contain data

## **TCP Connection Management (cont.)**

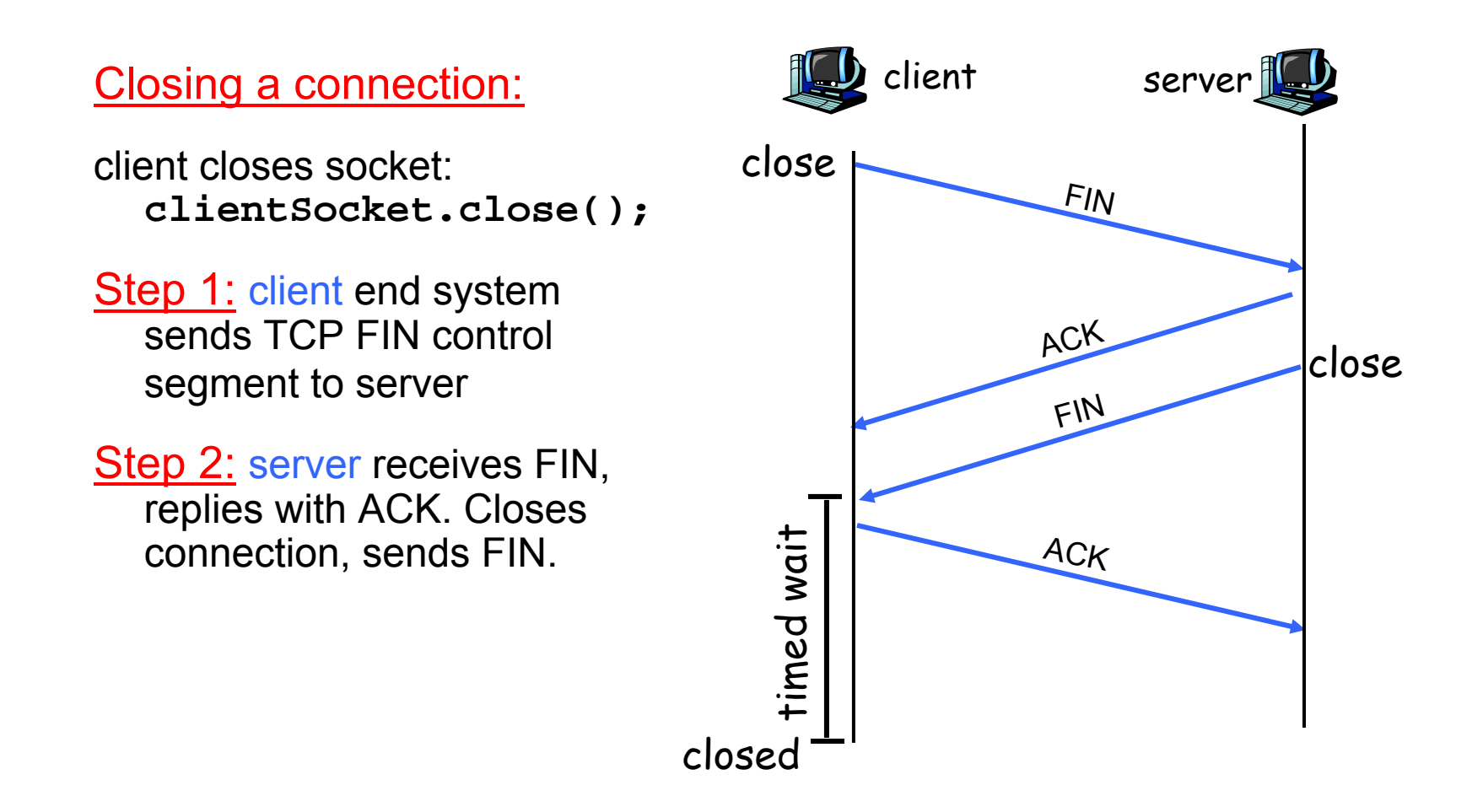

## **TCP Connection Management (cont.)**

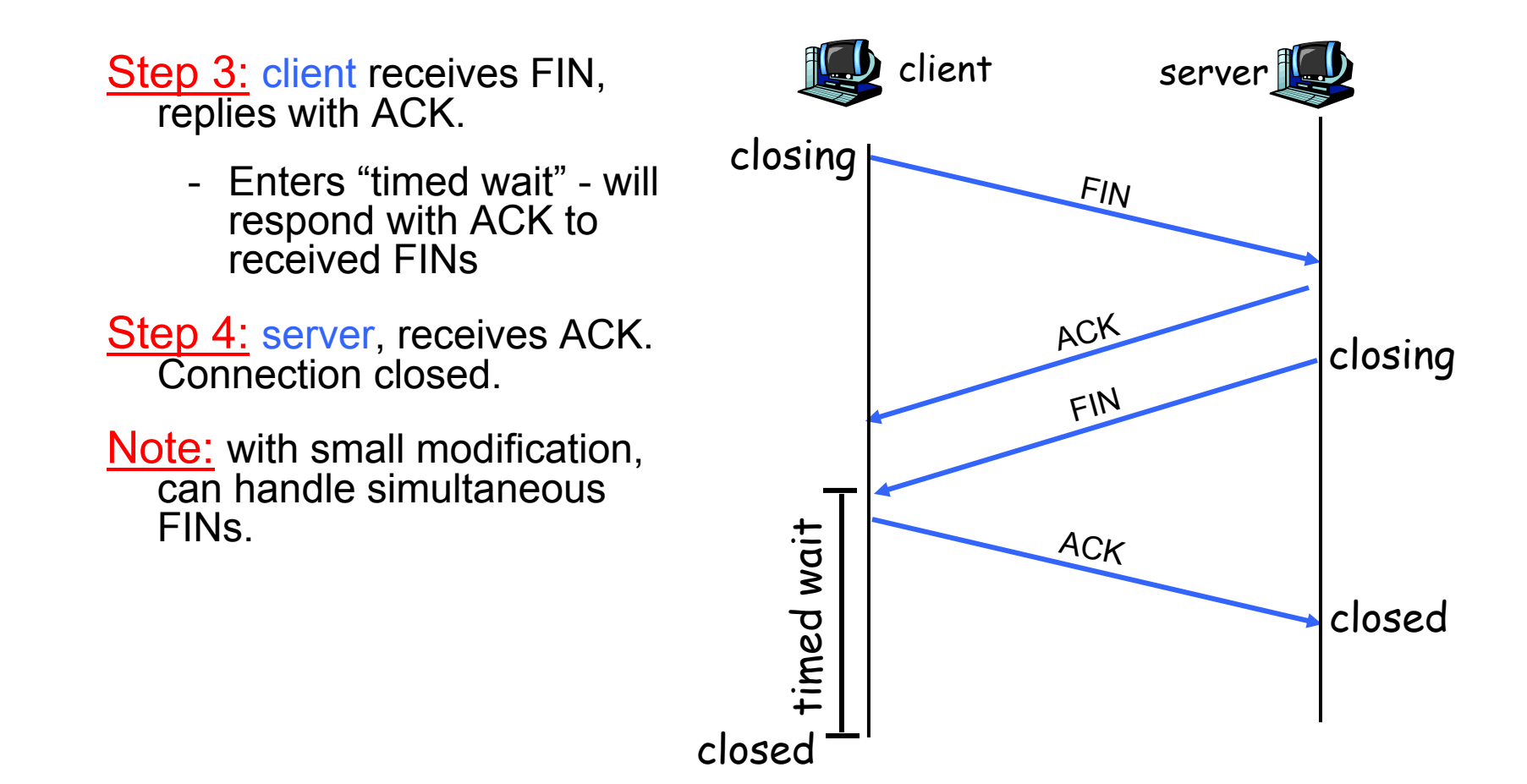

# **TCP Connection Management (cont)**

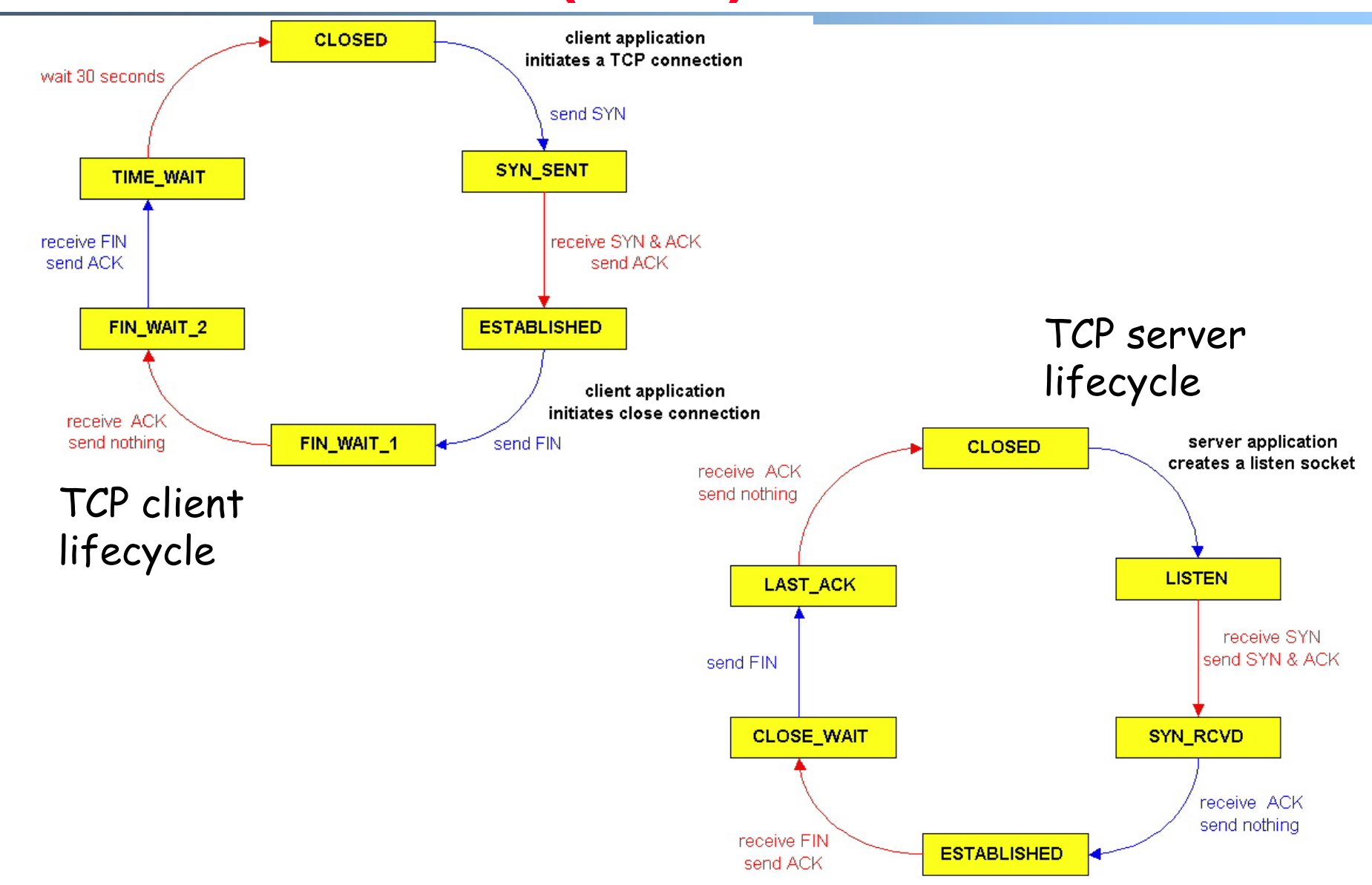

### **Principles of Congestion Control**

#### Congestion:

- informally: "too many sources sending too much data too fast for *network* to handle"
- different from flow control!
- manifestations:
	- lost packets (buffer overflow at routers)
	- long delays (queueing in router buffers)
- a top-10 problem!

- two senders, two receivers
- $\blacksquare$  one router, infinite buffers
- $\blacksquare$ no retransmission

 $C<sub>2</sub>$ 

 $\lambda_{\sf in}$ 

 $C/2$ -

 $\lambda_{\textsf{out}}$ 

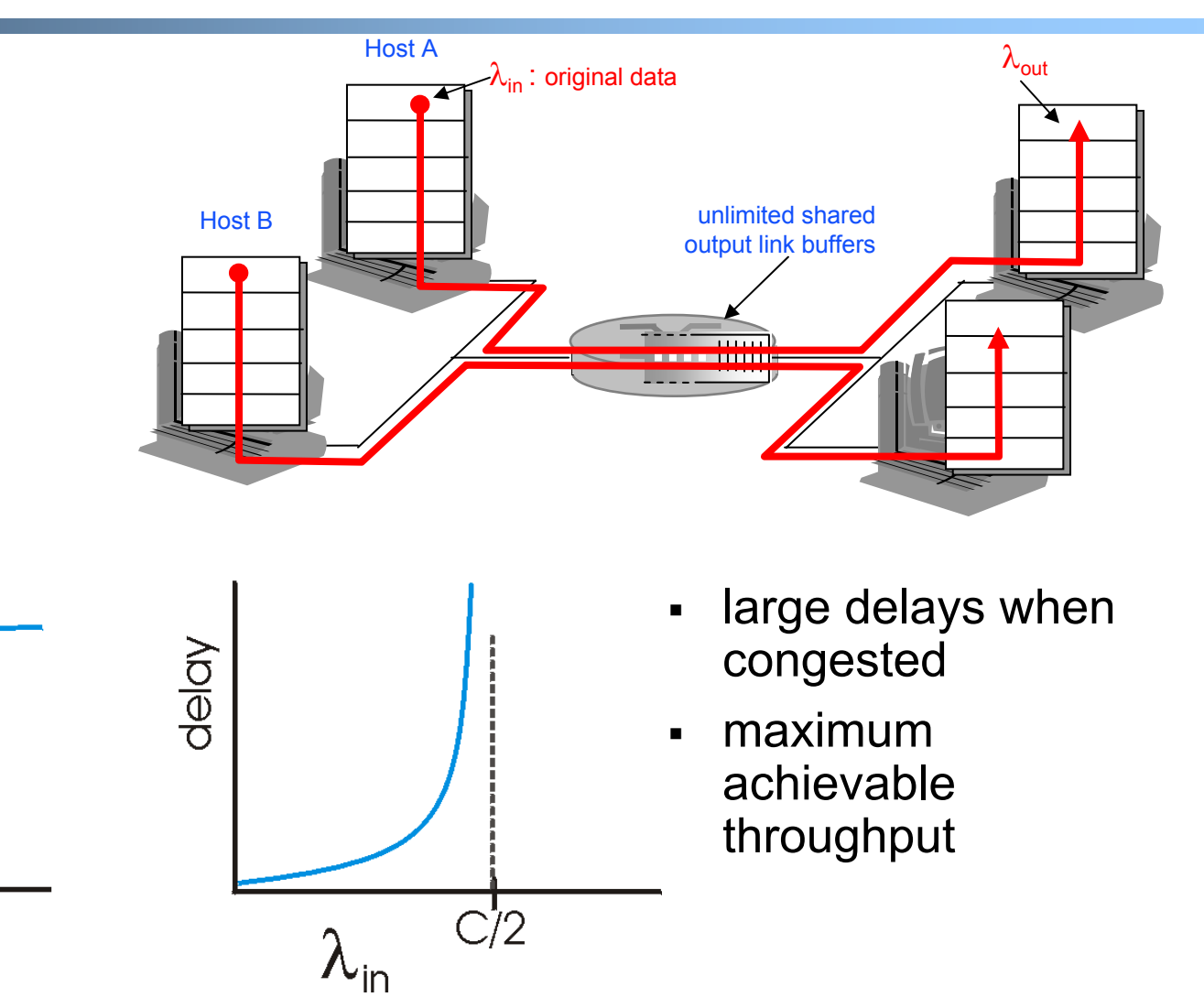

- $\blacksquare$ one router, *finite* buffers
- $\blacksquare$ sender retransmission of lost packet

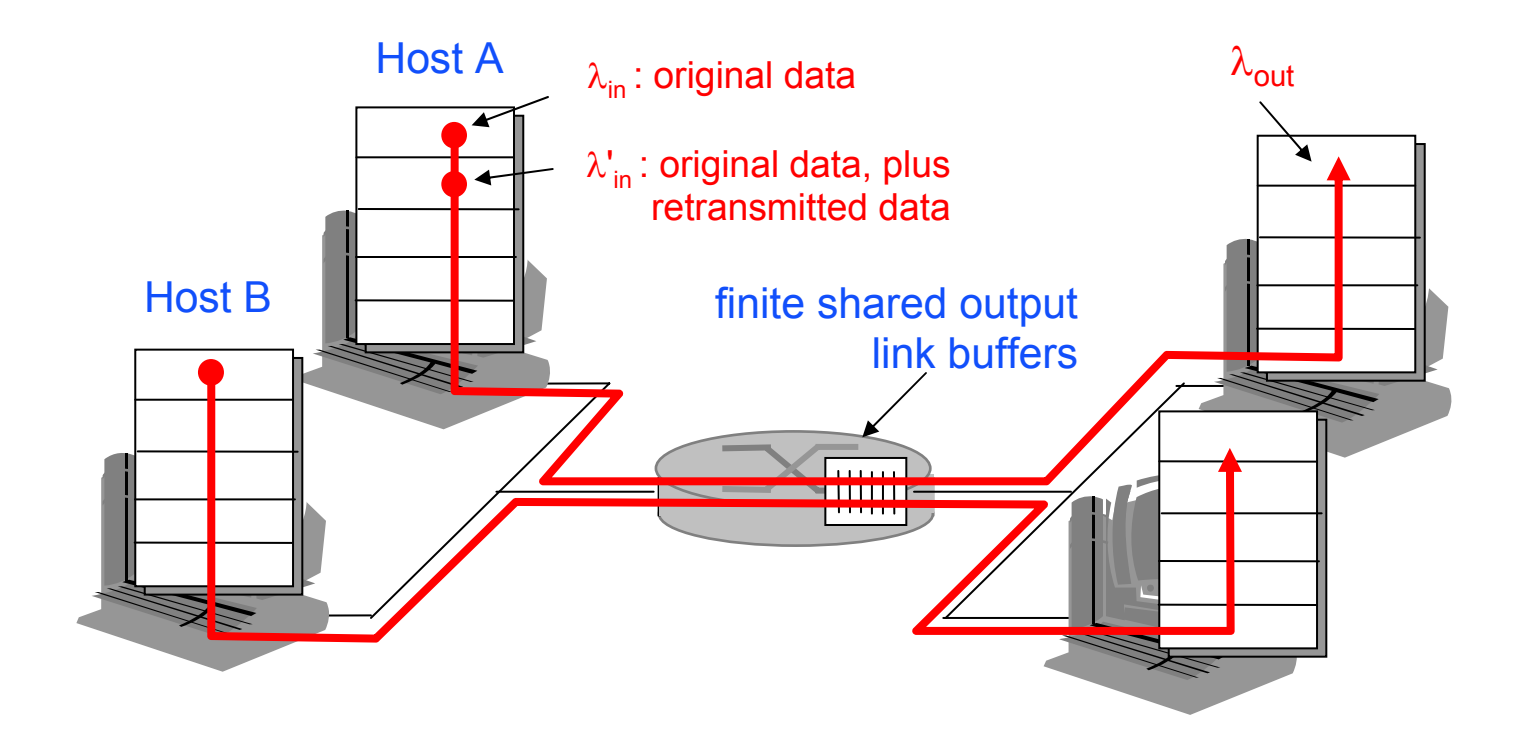

- always:  $\lambda_{\text{in}} = \lambda_{\text{out}}(\text{goodput})$ 

- "perfect" retransmission only when loss:  $\lambda_{\sf in}^{\sf '}> \lambda_{\sf out}^{\sf'}$
- retransmission of delayed (not lost) packet makes larger (than

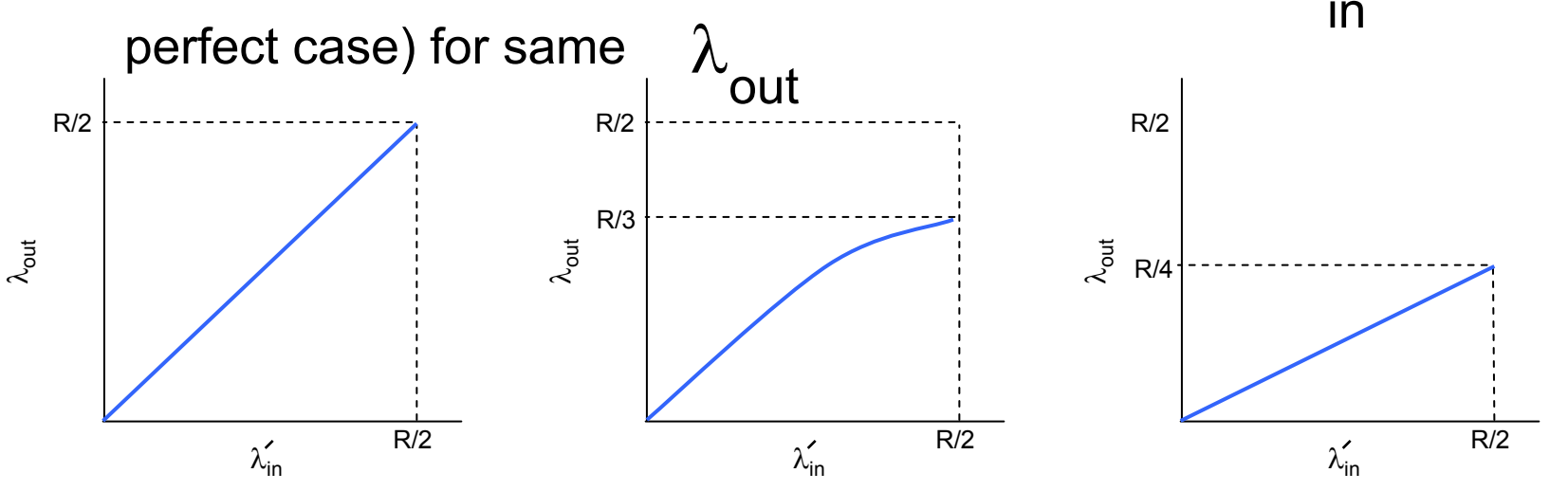

Mao W07 26 "costs'<sup>a</sup>of congestion: more work (retrans) for given "goodput" unneeded retransmissions: link carries multiple copies of pkt b. c.

- $\blacksquare$ four senders
- П multihop paths
- $\blacksquare$ timeout/retransmit

 $\lambda$ <sub>in</sub>  $Q$ : what happens as and  $\lambda'_{in}$  increase ?

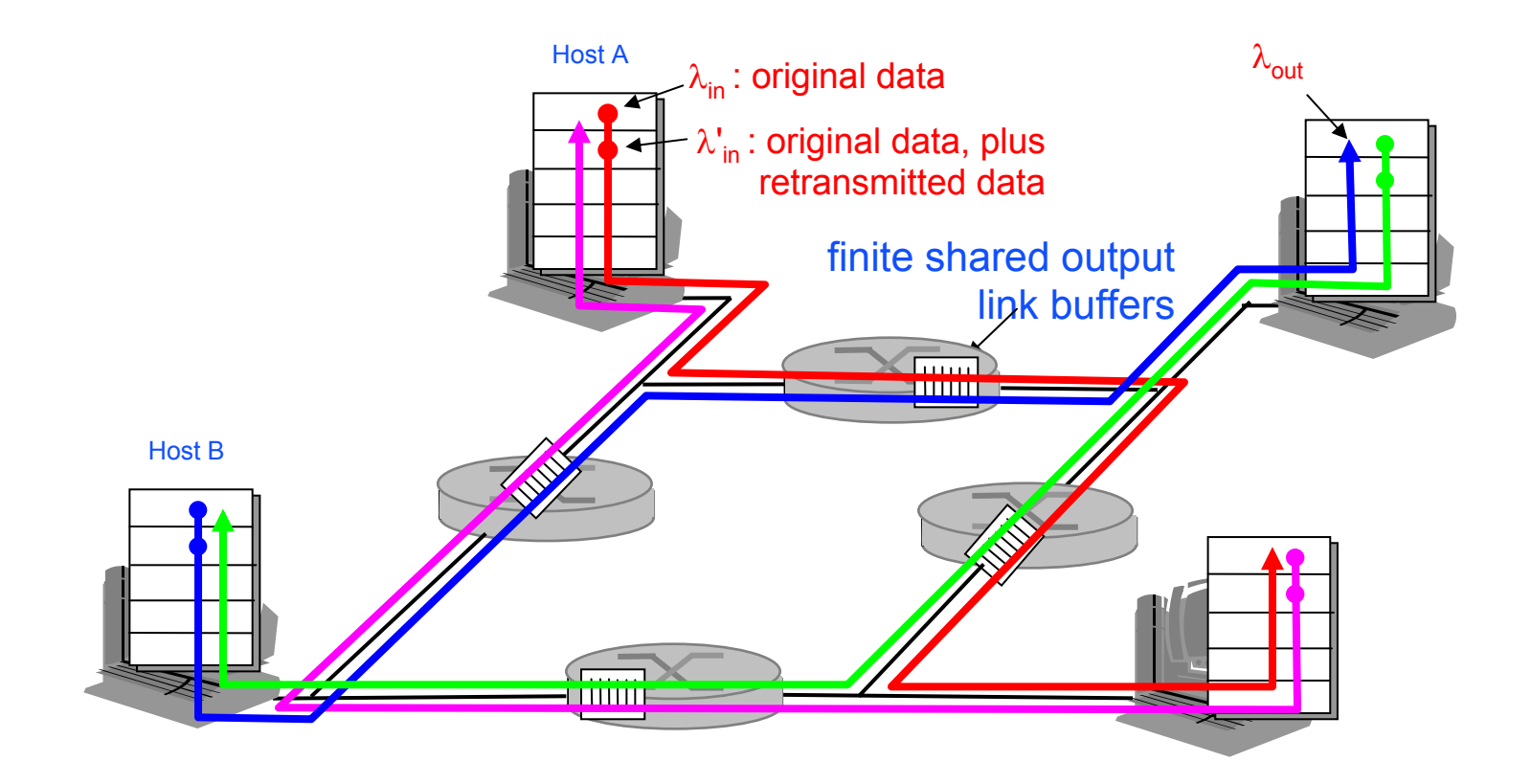

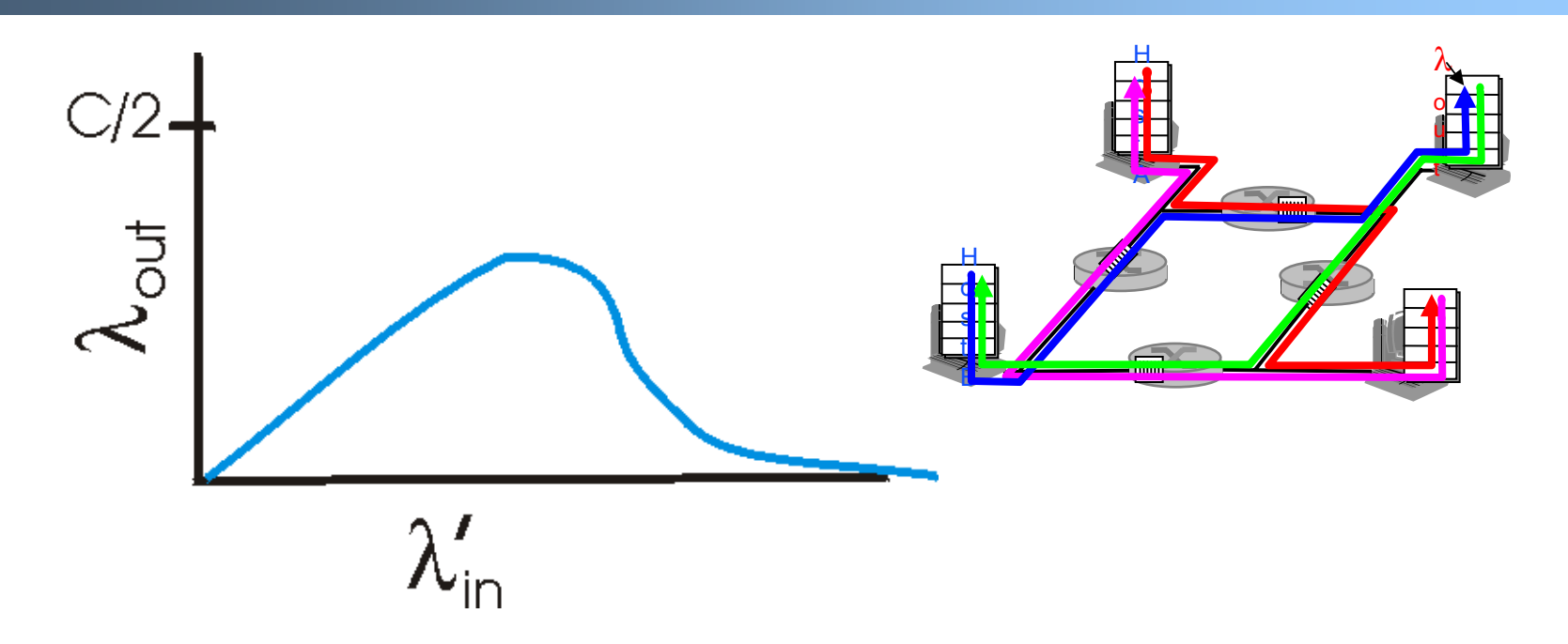

#### Another "cost" of congestion:

when packet dropped, any "upstream transmission capacity" used for that packet was wasted!

## **Approaches towards congestion control**

Two broad approaches towards congestion control:

#### End-end congestion control:

- $\mathbf{u}$  . no explicit feedback from network
- congestion inferred from endsystem observed loss, delay
- approach taken by TCP

#### Network-assisted congestion control:

- **Fig.** routers provide feedback to end systems
	- single bit indicating congestion (SNA, DECbit, TCP/IP ECN, ATM)
	- explicit rate sender should send at

# **Case study: ATM ABR congestion control**

#### ABR: available bit rate:

- "elastic service"
- $\blacksquare$  if sender's path "underloaded":
	- sender should use available bandwidth
- $\blacksquare$  if sender's path congested:
	- sender throttled to minimum guaranteed rate

#### RM (resource management) cells:

- sent by sender, interspersed with data cells
- bits in RM cell set by switches ("*network-assisted"*)
	- NI bit: no increase in rate (mild congestion)
	- -- CI bit: congestion indication
- RM cells returned to sender by receiver, with bits intact

## **Case study: ATM ABR congestion control**

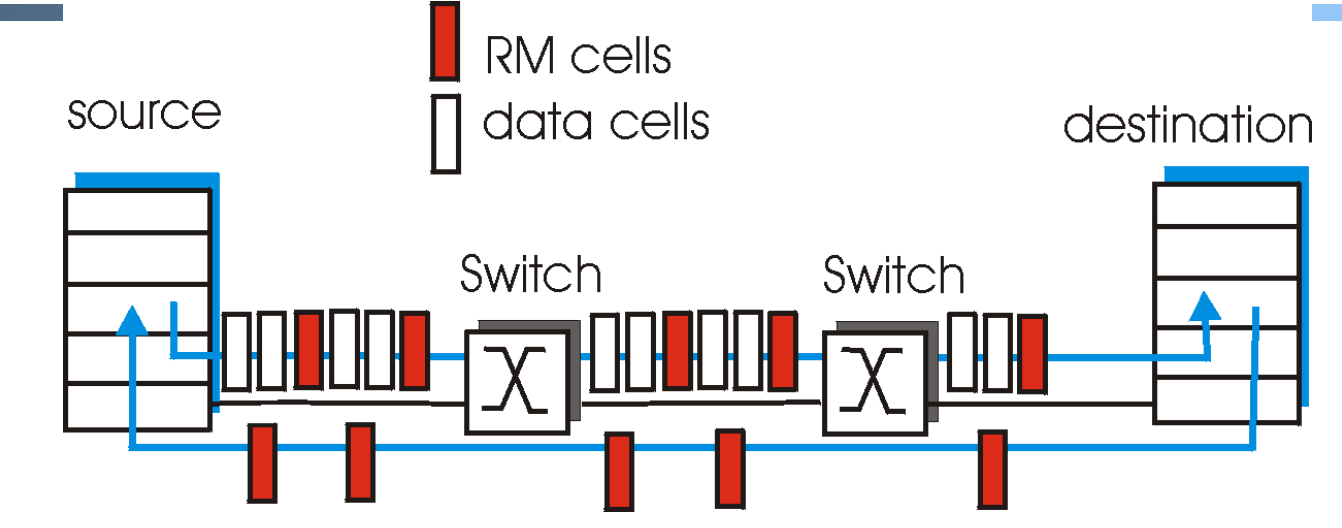

- $\blacksquare$  two-byte ER (explicit rate) field in RM cell
	- congested switch may lower ER value in cell
	- sender' send rate thus minimum supportable rate on path
- EFCI bit in data cells: set to 1 in congested switch
	- if data cell preceding RM cell has EFCI set, sender sets CI bit in returned RM cell

## **TCP Congestion Control**

- end-end control (no network assistance)
- sender limits transmission:

**LastByteSent-LastByteAcked**

≤ **CongWin**

- $\blacksquare$ Roughly,
- **CongWin** is dynamic, function of perceived network congestion

$$
rate = \frac{CongWin}{RTT} \frac{Bytes/sec}{}
$$

How does sender perceive congestion?

- loss event = timeout *or* 3 duplicate acks
- TCP sender reduces rate (**CongWin**) after loss event

#### three mechanisms:

- AIMD
- slow start
- conservative after timeout events

## **TCP AIMD**

multiplicative decrease: cut **CongWin** in half after loss event

additive increase: increase **CongWin** by 1 MSS every RTT in the absence of loss events: *probing*

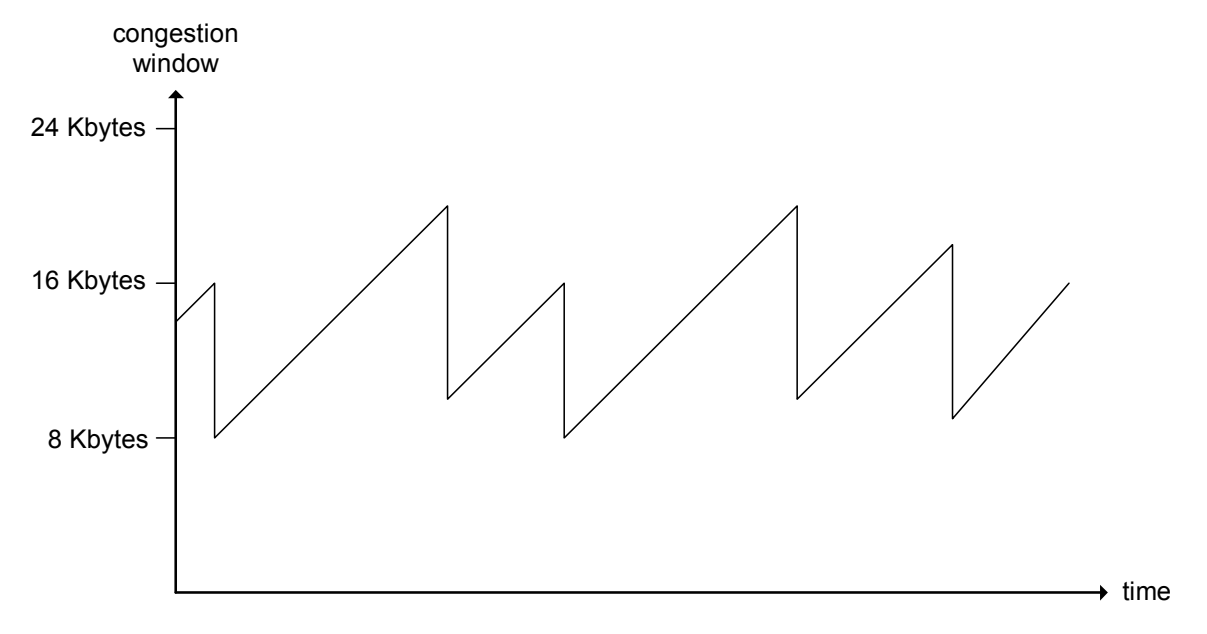

#### Long-lived TCP connection

## **TCP Slow Start**

- When connection begins, **CongWin** = 1 MSS
	- Example: MSS = 500 bytes & RTT = 200 msec
	- initial rate = 20 kbps
- available bandwidth may be >> MSS/RTT
	- desirable to quickly ramp up to respectable rate

When connection begins, increase rate exponentially fast until first loss event

### **TCP Slow Start (more)**

- $\blacksquare$  When connection begins, increase rate exponentially until first loss event:
	- double **CongWin** every **RTT**
	- done by incrementing **CongWin** for every ACK received
- Summary: initial rate is slow but ramps up exponentially fast

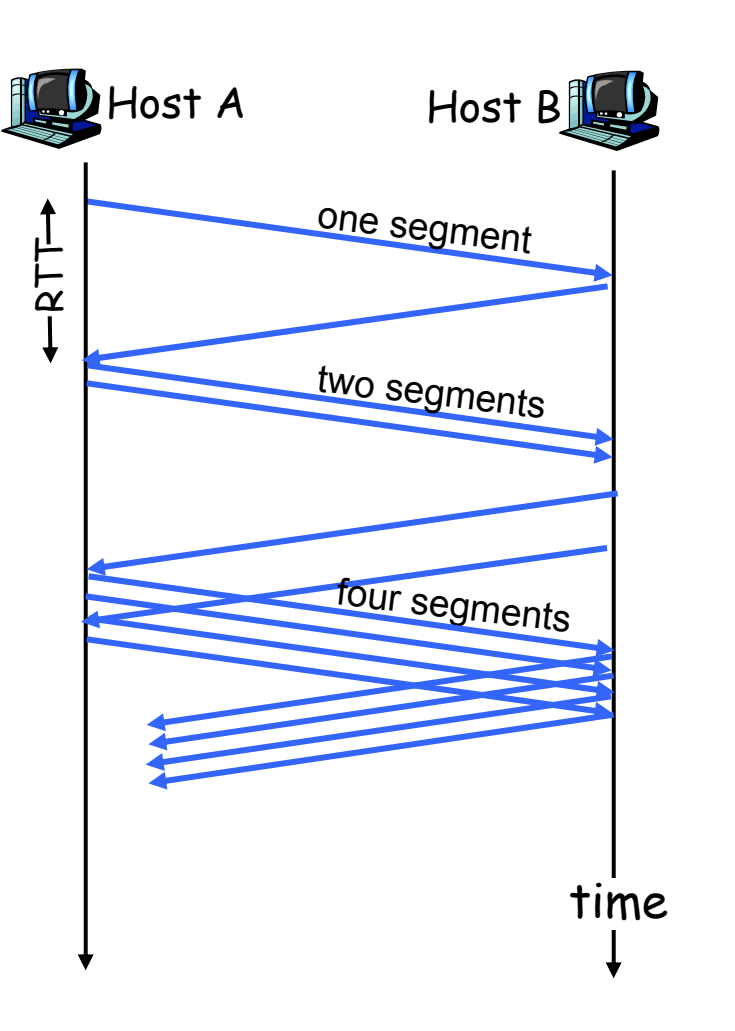

## **Refinement**

- $\mathbf{R}^{(1)}$  After 3 dup ACKs:
	- **CongWin** is cut in half
	- window then grows linearly
- But after timeout event:
	- **CongWin** instead set to 1 MSS;
	- window then grows exponentially
	- to a threshold, then grows linearly

#### Philosophy:

• 3 dup ACKs indicates network capable of delivering some segments • timeout before 3 dup ACKs is "more alarming"

## **Refinement (more)**

Q: When should the exponential increase switch to linear?

**A**: When <code>CongWi</code> gets to 1/2 of its value before timeout.

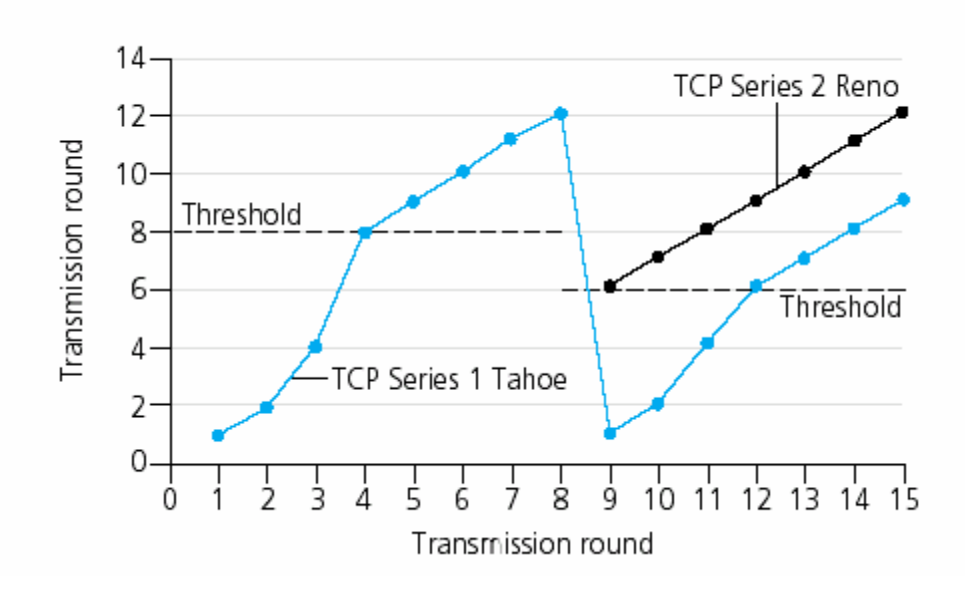

### Implementation:

- Variable Threshold
- At loss event, Threshold is set to 1/2 of CongWin just before loss event

# **Summary: TCP Congestion Control**

- When **CongWin** is below **Threshold**, sender in slowstart phase, window grows exponentially.
- When **CongWin** is above **Threshold**, sender is in congestion-avoidance phase, window grows linearly.
- When a triple duplicate ACK occurs, **Threshold** set to **CongWin/2** and **CongWin** set to **Threshold**.
- When timeout occurs, **Threshold** set to **CongWin/2** and **CongWin** is set to 1 MSS.

# **TCP sender congestion control**

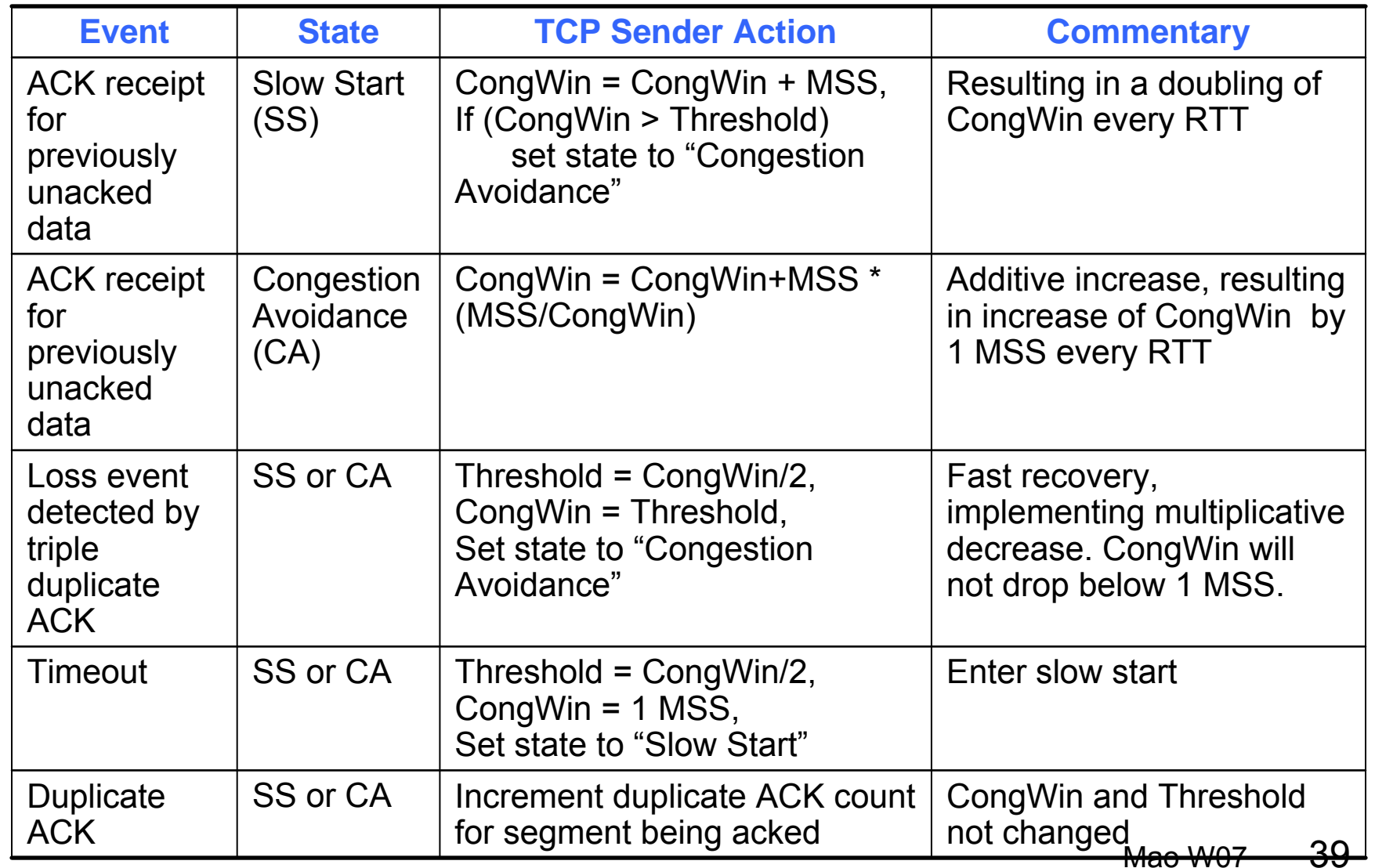

## **TCP throughput**

- What's the average throughout ot TCP as a function of window size and RTT?
	- -Ignore slow start
- Let W be the window size when loss occurs.
- When window is W, throughput is W/RTT
- Just after loss, window drops to W/2, throughput to W/2RTT.
- Average throughout: .75 W/RTT

### **TCP Futures**

- Example: 1500 byte segments, 100ms RTT, want 10 Gbps throughput
- Requires window size W = 83,333 in-flight segments
- Throughput in terms of loss rate:

$$
\frac{1.22 \cdot MSS}{RTT\sqrt{L}}
$$

- ➜ L = 2·10-10 *Wow*
- New versions of TCP for high-speed needed!

### **TCP Fairness**

Fairness goal: if K TCP sessions share same bottleneck link of bandwidth R, each should have average rate of R/K

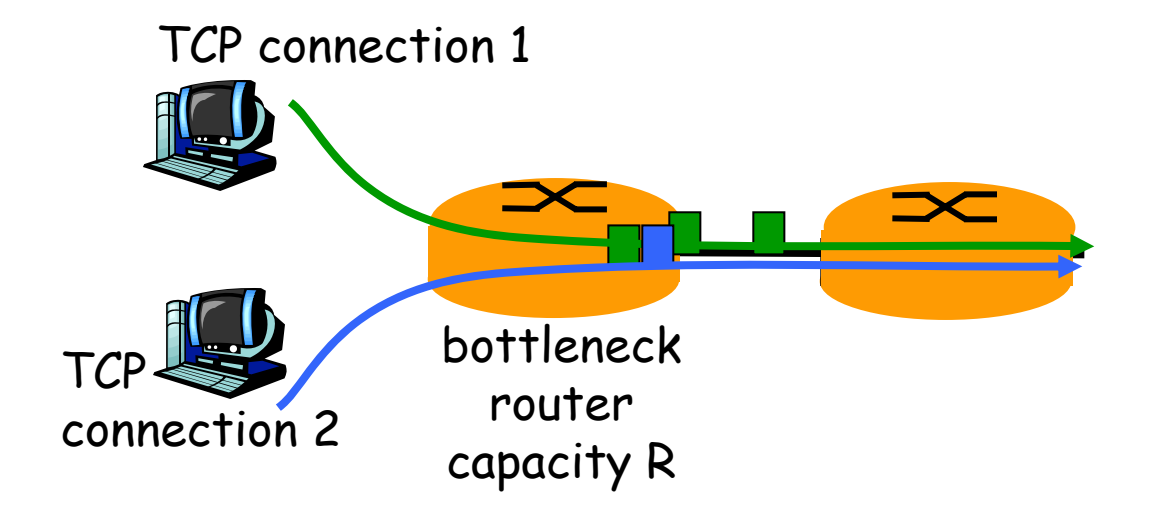

## **Why is TCP fair?**

Two competing sessions:

- Additive increase gives slope of 1, as throughout increases
- ▛ multiplicative decrease decreases throughput proportionally

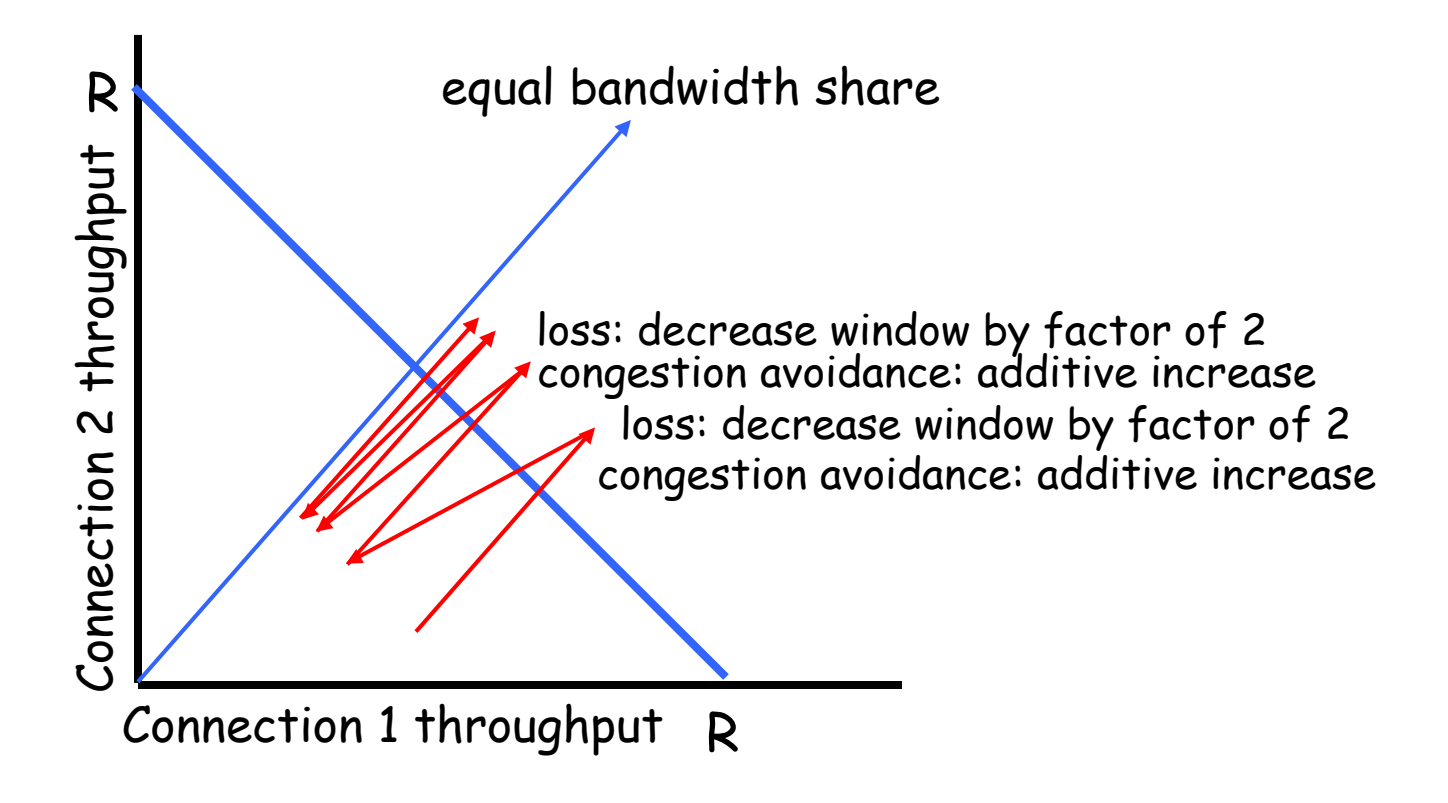

# **Fairness (more)**

#### Fairness and UDP

- Multimedia apps often do not use TCP
	- do not want rate throttled by congestion control
- Instead use UDP:
	- pump audio/video at constant rate, tolerate packet loss
- Research area: TCP friendly

#### Fairness and parallel TCP connections

- nothing prevents app from opening parallel cnctions between 2 hosts.
- Web browsers do this
- Example: link of rate R supporting 9 cnctions;
	- new app asks for 1 TCP, gets rate R/10
	- new app asks for 11 TCPs, gets R/2 !

# **Delay modeling**

 $Q:$  How long does it take to receive an object from a Web server after sending a request?

#### Ignoring congestion, delay is influenced by:

- $\blacksquare$ TCP connection establishment
- $\blacksquare$ data transmission delay
- slow start

#### Notation, assumptions:

- Assume one link between client and server of rate R
- S: MSS (bits)
- $\mathbf{R}^{\mathrm{max}}$ O: object size (bits)
- no retransmissions (no loss, no corruption)

#### Window size:

- First assume: fixed congestion window, W segments
- ▛ Then dynamic window, modeling slow start

# **TCP Delay Modeling: Slow Start (1)**

Now suppose window grows according to slow start

Will show that the delay for one object is:

$$
Latency = 2RTT + \frac{O}{R} + P\left[ RTT + \frac{S}{R} \right] - (2^P - 1)\frac{S}{R}
$$

where  $P$  is the number of times TCP idles at server:

*P* <sup>=</sup> min{*Q*,*K* <sup>−</sup>1}

- where Q is the number of times the server idles if the object were of infinite size.
- and K is the number of windows that cover the object.

## **TCP Delay Modeling: Slow Start (2)**

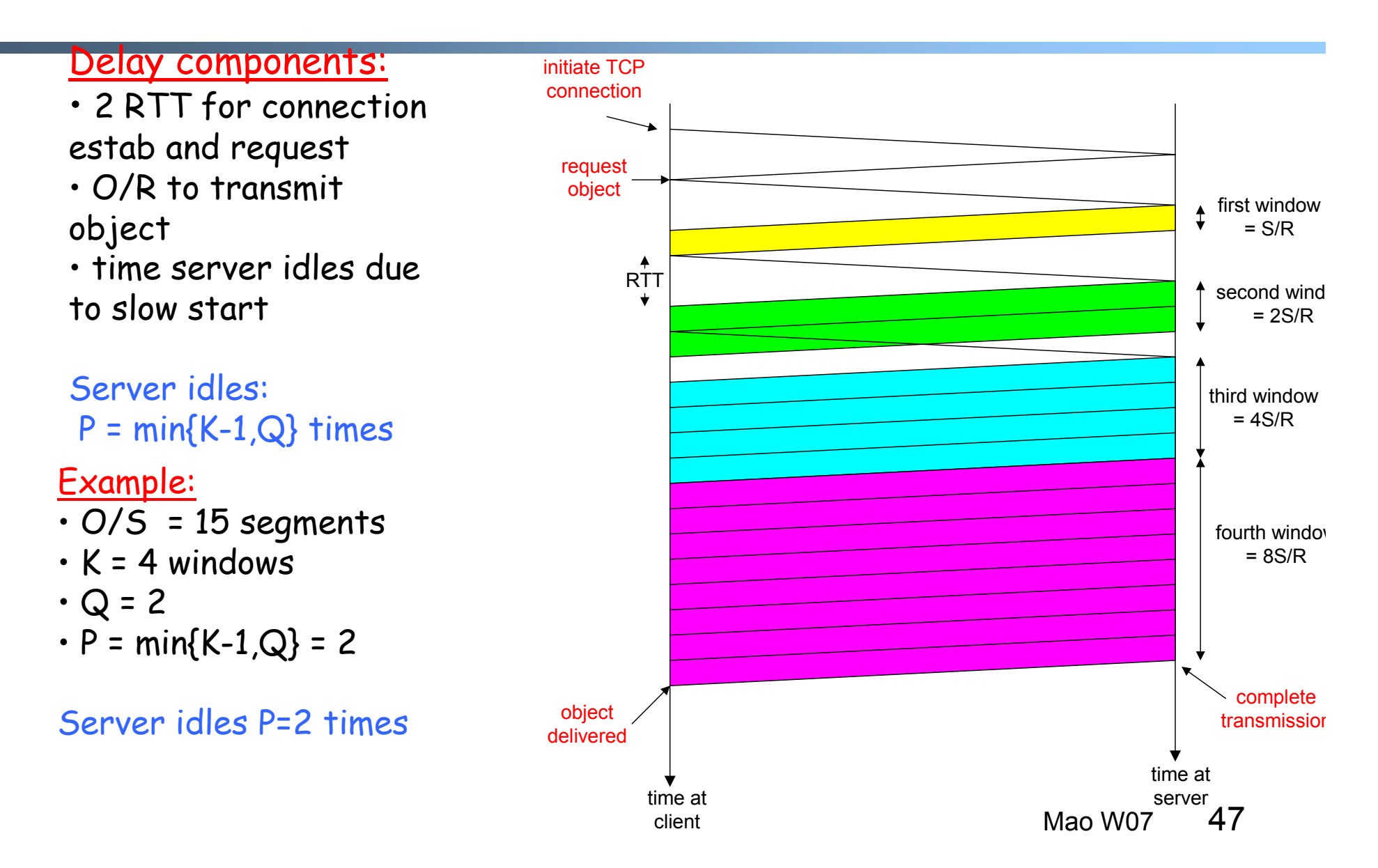

### **TCP Delay Modeling (3)**

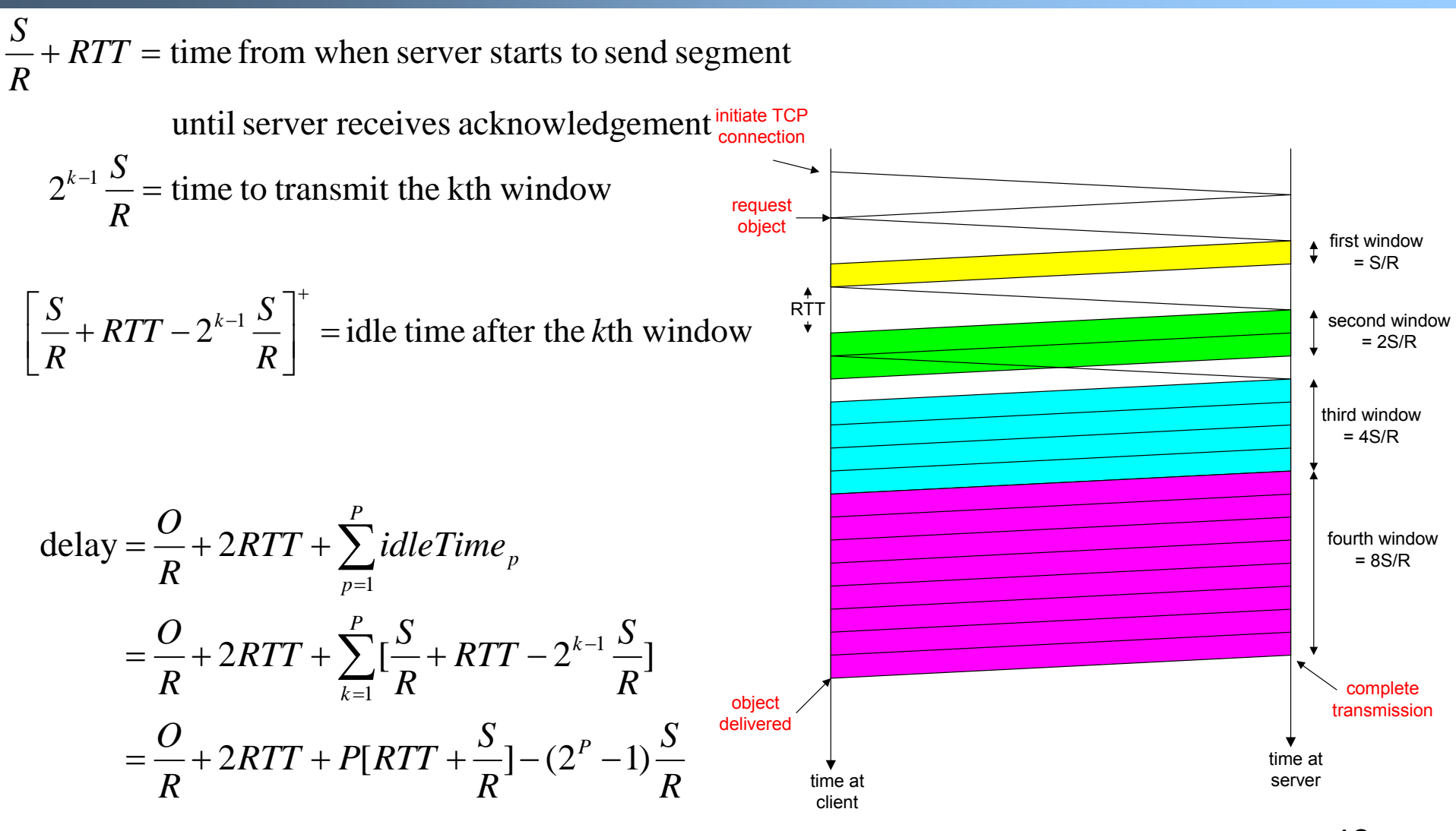

Mao W0748

# **TCP Delay Modeling (4)**

Recall K = number of windows that cover object

 $=\left\lceil \log_2(\frac{O}{S}+1) \right\rceil$  $=\min\{k : k \ge \log_2(\frac{3}{S}+1)\}\$  $=\min\{k: 2^{\kappa}-1 \geq \frac{3}{\kappa}\}\$  $=\min\{k: 2^0 + 2^1 + \cdots + 2^{k-1} \ge O / S\}$  $K = \min\{k: 2^0 S + 2^1 S + \dots + 2^{k-1} S \ge 0\}$  $\log_2(\frac{S}{S}+1)$ *O O* $k : k \geq \log_2(k)$ *SO* $k: 2<sup>\kappa</sup> - 1 \geq 0$ *k*  $\ldots$   $\pm$   $2^k$ How do we calculate K ?

Calculation of Q, number of idles for infinite-size object, is similar (see HW).

# **HTTP Modeling**

- Assume Web page consists of:
	- *1* base HTML page (of size *O* bits)
	- *M* images (each of size *O* bits)
- Non-persistent HTTP:
	- *M+1* TCP connections in series
	- *Response time = (M+1)O/R + (M+1)2RTT + sum of idle times*
- Persistent HTTP:
	- *2 RTT* to request and receive base HTML file
	- *1 RTT* to request and receive M images
	- *Response time = (M+1)O/R + 3RTT + sum of idle times*
- Non-persistent HTTP with X parallel connections
	- Suppose M/X integer.
	- 1 TCP connection for base file
	- M/X sets of parallel connections for images.
	- *Response time = (M+1)O/R + (M/X + 1)2RTT + sum of idle times*

# HTTP Response time (in seconds)

RTT = 100 msec,  $O = 5$  Kbytes, M=10 and X=5

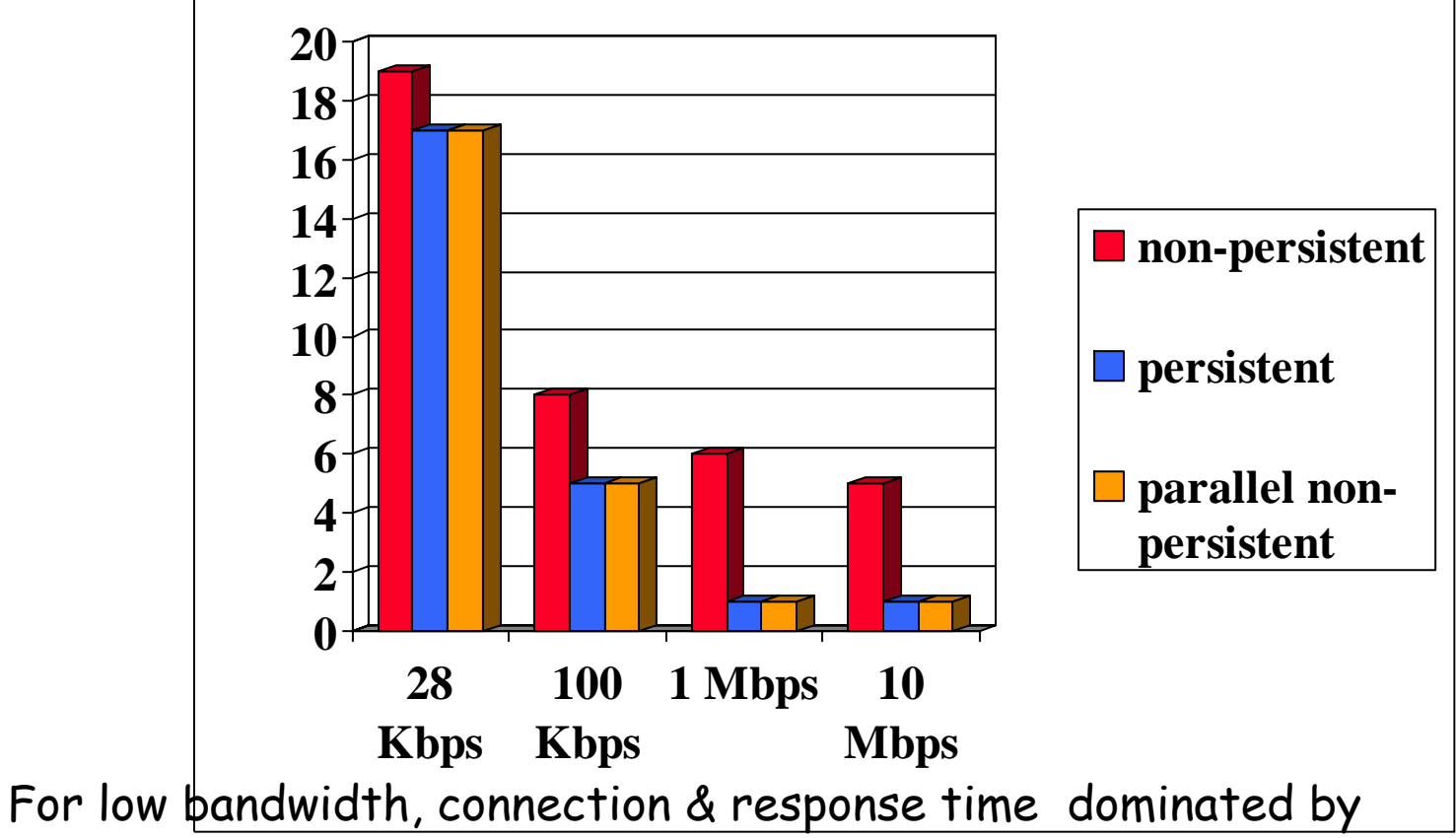

transmission time.

Mao W07 51 Persistent connections only give minor improvement over parallel connections.

# HTTP Response time (in seconds)

RTT =1 sec,  $O = 5$  Kbytes, M=10 and X=5  $\mathbf{F}$ **706050non-persistent 40persistent 3020parallel nonpersistent 1001 Mbps 10 28100Kbps Kbps Mbps**

Mao W07For larger RTT, response time dominated by TCP establishment & slow start delays. Persistent connections now give important improvement: particularly in high delay•bandwidth networks.

52